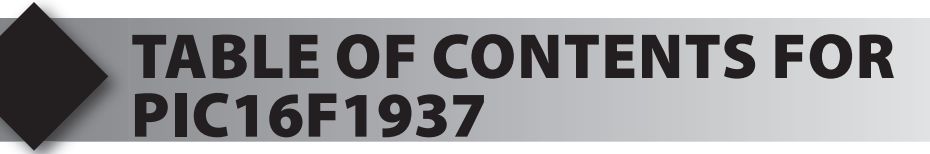

- **1. Unpacking and Installation**
- **2. Using the Integrated Development Environment (IDE)**
- **3. Compiling and Running a Program**
- **4. Handling Input**
- **5. Program Structure**
- **6. Debugging**
- **7. Analog to Digital Conversion**
- **8. Arrays and Analog Filtering**
- **9. Stand-Alone Programs and EEPROM**
- **10. Using a RS-232 Port**
- **11. More RS-232 and Using Structures**
- **12. Advanced Debugging**
- **13. Timers**
- **14. Interrupts**
- **15. Using the Breadboard**
- **16. Clocking Data In and Out**
- **17. Using an I2 C Temperature Sensor**
- **18. Real-Time Interfacing**
- **19. Introduction to the Segment LCD and LCD Driver**
- **20. Using the Segment LCD**
- **21. Migrating to Your Own Hardware**